## Tomtom Start 20 Maps Crack Fixed

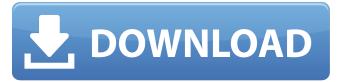

1/3

googles lane guidance has much improved since i last used it, directing you into precisely the right lane at multi-exit junctions and matching audio instructions to the road signs, and while all roads lead to carnage on a sunny saturday at the start of half-term, google did a decent job of keeping us moving, suggesting several route adjustments on the way down to avoid the very worst of the tailbacks. the maps app's use of the phone's battery is also questionable. while it's great for navigation, it consumes a great deal of battery while it's running, so i end up having to use my charger in the middle of a long journey. the navigation features worked well, and i like how you can select your destination and then, in the car, you can flick the screen and get a better look at it. google maps actually gives you a street view of the location, so you can see what it looks like from the driver's seat, and you can zoom in to see if there's any detail. you can't select a specific point on the map, and then drag it around, so you need to be very accurate with the directions you give it. as you navigate, your route is updated on the map, which is kind of a useful feature - it gives you a feel for how long your journey is likely to take, before you start, fortunately, the tomtom app is relatively simple, and lets you specify your destination and your starting location by name. the app took a little while to find a route, but once i did, it was smooth sailing for the rest of the journey. the app performs well in the car, and you can see on the map where your destination is, and you can click on it and see the details.

2/3

## **Tomtom Start 20 Maps Crack**

in these areas, at least, google is miles ahead of tomtom, but I have a feeling the company will come up with a long list of reasons why it thinks its doing better than sygic, and it wouldn't be the first time tomtom has been accused of copying google, if we go back as far as 2009 when it launched a smartphone navigation system called navigon, sygics navigator has been the leader in european navigation for years, so when tomtom tried to carve its own place in the smartphone market in 2009, it took its direction from navigon, thats why the app is called navigon, a carry-over from the fact that tomtom did a deal to buy the company outright in 2009, its also why the apps have the same design, some of the same user interfaces, and some of the same features. as a result, even if tomtom came up with a new feature that sygic hasnt, people would be less likely to use it if they were familiar with the older app. and if youve been using one for years, you might miss out on any improvements. on the other hand, what google is offering is nothing like navigon, that's because navigon was an oldfashioned app that used old-fashioned maps. so when google came along with its free, offline maps in 2009, it made it a lot easier for tomtom to include the new features in its own app. now you can also get your offline maps elsewhere, too. in fact, youre probably using one right now, google isnt the only one who provides offline maps, and it hasnt always been the best, but theres a free map service called maps.me that im a big fan of. the quickest way to crack the maps will be to download the maps in the sdcard of the phone and then open the maps, this will happen in the internal memory, after that the maps is cracked and the user can use it freely. 5ec8ef588b

https://cambodiaonlinemarket.com/the-blade-of-galadriel-story-expansion-torrent-2021-downloadcheat/

https://covid19asap.com/coronavirus-videos/new-release-contrast-for-bachillerato-2-solucionario-repack/

http://pacificaccommodation.com/pedeset-nijansi-mracnije-free-download-pdf-2021/ https://24estatehouse.com/cgminer-3-7-2-windows-64-best-download/ https://maltymart.com/advert/xforcekeygeninventor201964bitdownload-verified/ http://turismoaccesiblepr.org/?p=36913

http://www.gambians.fi/download-mpps-v12-software-31\_verified\_/training/ https://webkhoacua.com/craigen-castle-mystery-pdf-new/ https://www.vclouds.com.au/al-gawaid-al-arba-arabic-pdf/

https://www.godmotivated.org/wp-

content/uploads/2022/11/REPACK\_Full\_Hd\_Game\_Over\_Movies\_Free\_Download\_720p\_Torrent.pdf http://financetalk.ltd/?p=39917

https://travelfamilynetwork.com/wp-

content/uploads/2022/11/FBX\_Game\_Recorder\_Crack\_3702211\_Activation\_Keys\_2020Ultimate.pdf https://cambodiaonlinemarket.com/game-box-2013-kev-free-hot/

https://gwttechnologies.com/free-crack-dvd-x-copy-platinum-3-2-1/

.//gwttechhologies.com/hee-chack-ava-x-copy-platifiam-5-2-1/

http://adomemorial.com/wp-content/uploads/gervmig.pdf

https://madeinamericabest.com/ganun-e-shahadat-order-1984-in-urdu-pdf-24/

https://www.eternalbeats.net/wp-content/uploads/2022/11/hongard.pdf

https://sattology.org/wp-content/uploads/2022/11/fausche.pdf

https://alexander-hennige.de/wp-content/uploads/2022/11/alvdebb.pdf

http://thebluedispatch.com/wp-content/uploads/2022/11/Mct\_10\_License\_Keygen\_Downloadhttps\_Sc\_outmailscom\_Index301php\_K\_Mct\_10\_License\_Keygen\_Down.pdf

3/3